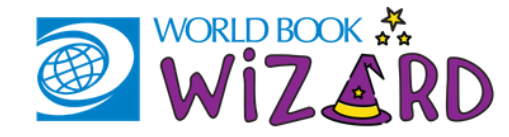

## A QUICK GUIDE TO GET STARTED AT HOME

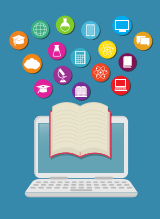

#### WORLD BOOK WIZARD

Looking for extra practice at home? Need help on a topic that was covered in class? *Wizard* is the perfect place for extra support and to challenge learners with new material!

This is a personalized learning tool with pre-created exercises in grade K-8. Learn about all kinds of topics in Math, Science, Social Studies, and Language Arts!

**Bonus:** Earn fun badges as you go!

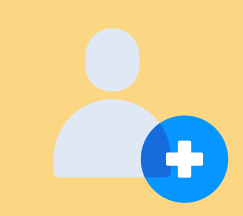

#### LOG IN AND LEARN TODAY!

- Enter *Student .* 1.
- *S*elect *World Book Wizard* under **Quick Links**. 2.
- Click **Continue** to access the *Wizard* login 3. page.
	- a. If you already have a My World Book Account, enter your username and password.
	- b. If you do not have an account yet, click create account and fill in your details.
- Welcome! You should now see your personal 4. student dashboard!

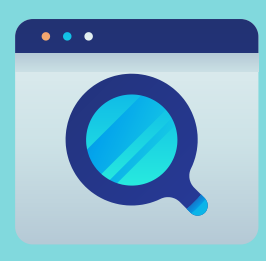

If you are using this at home for extra practice or for fun, use the **Browse Drills** button to find topics.

If you are an adult and would like to be able to create assignments and monitor progress from home, you need a teacher account - email wizard@worldbook.com for a teacher code.

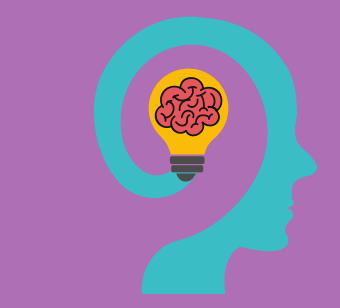

#### STUDENT DASHBOARD PERSONALIZED LEARNING

The drills are adaptive. They adjust to your speed and level! If you get a question right your progress moves forward, if you get a question wrong you get feedback on why it was wrong to help you learn!

# IDEAS FOR USE

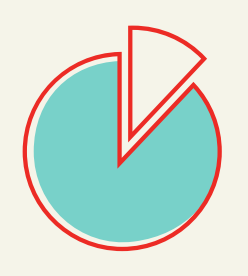

#### NEED HELP WITH FRACTIONS?

Use the filters to select **Grade:** 4 **Subject:** Math **Type:** Drill

Find the **equivalent fractions** drill and start!

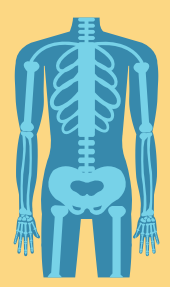

#### HAVE A TEST ON THE HUMAN BODY COMING UP?

Use the filters to select **Grade:** 7 **Subject:** Science **Type:** Drill

### Try the **circulatory system drill!**

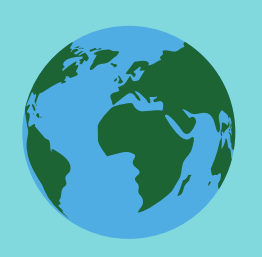

#### WANT TO REVIEW A COUNTRY FOR SOCIAL STUDIES?

Use the filters to select:

**Grade:** 7 **Subject: Social Studies Type:** Drill

Find a drill related to a country you are studying, such as Asia, and begin.

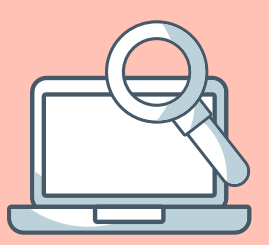

#### FOR ADULTS

Browse drills from the student dashboard or click [here](https://docs.google.com/spreadsheets/d/11VioCpL70VAzHehPAGkQkTQsy0jw06olSv6JJZFbgDM/edit?ts=5e7bc6f3) [to](https://docs.google.com/spreadsheets/d/11VioCpL70VAzHehPAGkQkTQsy0jw06olSv6JJZFbgDM/edit?ts=5e7bc6f3) find content by grade, subject, standard correlation, and more!

If you would like to be able to create assignments and monitor progress from home, email wizard@worldbook.com for a teacher code!